# **Photoshop 2021 (Version 22.4.3) keygen.exe License Keygen**

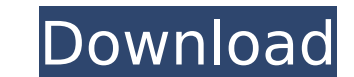

## **Photoshop 2021 (Version 22.4.3) Crack With Registration Code Free**

Adobe Photoshop is available in two editions: the Professional edition is the more expensive one and has capabilities that the Standard edition does not. Adobe Photoshop Elements is a value-oriented version of Photoshop th layers to create and edit images. Each layer represents a different image object. It is very similar to the way layers are used in Adobe Illustrator and Adobe InDesign. Unlike most other image manipulation programs, Photos position in the image's viewport. If the viewport is scrolled, layers can remain where they were created without having to move them. If the viewport is moved to another position, the image's layers can be moved along with background, but they don't incorporate any editing other than the image's cropping and basic corrections. Photoshop, on the other hand, allows you to go beyond cropping and does a more complete editing job. Adobe Photoshop what you need to accomplish a task. You're not stuck with the program's toolkit; you can add more tools or even design your own tools. Adobe Photoshop offers a WYSIWYG (What You Get) user interface. This means that images with the same degree of control that would be used by a graphic artist using traditional painting tools. Most people think of Photoshop's standard editing toollars as the tools used by the program's most important tool. Th panels. The Design panel contains tools that are used to create the layers, while the Edit panel contains tools that are used to create and edit the image's pixels. Keyboard shortcuts In Photoshop, you can press an arrow k moved to the tool; you can continue to press the keyboard's numeric keypad to select tools on the toolbox. See the table below for keyboard shortcuts in the standard toolboxes. Ctrl+Alt+Delete. Because you have all

### **Photoshop 2021 (Version 22.4.3) Crack+ PC/Windows**

The following is a list of 20 best Photoshop for beginners tips and tricks. 1. Convert JPG, JPEG and PNG images to JPG Adobe Photoshop is a photo editing software, which is capable of editing your photos. If you want to co then select File -> Save for Web & Devices (or Ctrl+S). If you have already saved your photos as JPG, you can use the existing JPEG settings as your new settings. Choose the JPEG compression quality from 0 - 100, choose th add special effects using Photoshop masking Masking is a technique of coloring or editing areas of an image that are cut out. Usually, this is done to remove background or render an image without the background. To create transparent or the image itself. After that, click on the Right Mouse Button, and choose from the drop-down menu: "Create a new background" or "Create a selection mask" The next step is to choose from the drop-down menu fr background, click on the "Create a new layer" and choose the blending mode of the gradient. To remove the gradient, just delete the layer. Another way to create a transparent background is to add the "Clone" layer. The "Cl duplicated layer will be transparent. To do that, first click on the Layer tab at the bottom of the Photoshop window, and then click on the second icon (gray) next to the New button, which is in the panel of the new layer. Color channel you want, and then pick the color you want to use for the layer. Click OK, and then you'll see the Duplicate icon in the Layers panel. Next, click on it to hide the original layer and you'll see that 388ed7b0

# **Photoshop 2021 (Version 22.4.3) Free**

. Iqbal NOTICE: This opinion is subject to formal revision before publication in the preliminary print of the United States Reports. Readers are requested to notify the Reporter of Decisions, Supreme Court of the United St corrections may be made before the preliminary print goes to press. [THE SUPREME COURT OF THE UNITED STATES IS NO] ON PETITION FOR WRIT OF CERTIORARI TO THE CIRCUIT COURT OF APPEALS FOR THE NINTH CIRCUIT No. 06-1509. Decid Rivera, 480 F. 3d 1052 (CA9 2007). CHRISTOPHER R. COOPER Justice I \* A suit to recover on a contract awarding a construction project to the lowest bidder, filed in the United States District Court for the District of Color state court from which it was removed. While the case was pending in state court, a request for preliminary injunction, alleging that the defendants had violated the state's Procurement Code and the Public School Construct continued participation in the construction project, was filed. The defendants, who were the low bidder on the project, responded that removal was proper because the Public School Construction Act, as construed by the Colo Consumer Protection Act, Colo. Rev. Stat. § 6-1-101 to XX-XX-XXX (2006). See Johnson v. Rivera, 480 F. 3d 1052, 1055-1056 (CA9 2007). The District Court ruled that removal was proper and entered judgment for the defendants The District Court subsequently denied a motion to remand, and the defendants appealed. 583 F. Supp. 2d 1241, 1245–1246 (Colo. 2008). II When a defendant removes a case to federal court, the plaintiff can either (1

Citrum- The first medicinal citrus was the scarlet pome. Migrants brought the fruit (pomme, pomegranate) to Europe and Asia. They found it to be useful against stomach ache, scurvy, and phthisis. This fruit has been used f Europe. Recipes that include citrus are popular for their health benefits, such as citrus honey, orange blossom water, orange and lemon juice in sparkling water, and kumpel sauce. Contents The Mandarin orange (Citrus unshi citrus in the United States. The fruit is also cultivated in Spain. The citrus fruit generally has a sour taste. Citrus fruits can be divided into three groups: sweet or sour, bitter, and acidic. Seville oranges, which are fruits, oranges and lemons, have less tartness, and thus the most positive contribution in the taste of wines.

# **What's New In Photoshop 2021 (Version 22.4.3)?**

### **System Requirements For Photoshop 2021 (Version 22.4.3):**

RAM: 512 MB RAM GPU: 2 GB graphic memory OS: 64-bit compatible Windows 7 or 8 CPU: Intel Core i5 760 Like this: Like Loading...Q: How to mouse moves on mouseclick drag and drop element? I am trying to achieve image drag an the mouse on image. When I click to image and drag it, I want to see image object moving. This is my current code. var

#### Related links:

<https://www.cakeresume.com/portfolios/adobe-photoshop-2022-for-windows> [https://httpsmyservo.com/wp-content/uploads/2022/07/Photoshop\\_CS5.pdf](https://httpsmyservo.com/wp-content/uploads/2022/07/Photoshop_CS5.pdf) <http://enprepter.yolasite.com/resources/Photoshop-CC-2018-KeyGenerator---PCWindows-Updated.pdf> <https://descargatelo.net/internet/radio/photoshop-2020-version-21-activation-code-download-for-windows-latest/> [https://vkraini.com/upload/files/2022/07/7T1Xna4DUEKZxwHDQs3t\\_05\\_c54b3649605012363bbeb749650cdf1f\\_file.pdf](https://vkraini.com/upload/files/2022/07/7T1Xna4DUEKZxwHDQs3t_05_c54b3649605012363bbeb749650cdf1f_file.pdf) <https://www.ketchumidaho.org/system/files/webform/sylgee872.pdf> <https://nisharma.com/adobe-photoshop-express-with-license-code-latest/> <https://trello.com/c/OZfYVZiy/114-adobe-photoshop-express-3264bit-latest-2022> <https://www.cakeresume.com/portfolios/photoshop-2021-version-22-3-universal-keygen-ke> <http://cyclades.in/en/?p=90735> <http://rxharun.com/?p=194020> <https://www.greatescapesdirect.com/2022/07/adobe-photoshop-2022-version-23-2-with-key-latest/> <https://www.shopizzo.com/adobe-photoshop-cs4-with-registration-code-for-windows-april-2022/> <https://www.rsm.global/malaysia/system/files/webform/cv/casswes894.pdf> [https://emealjobs.nttdata.com/pt-pt/system/files/webform/photoshop-cc-2019-version-20\\_3.pdf](https://emealjobs.nttdata.com/pt-pt/system/files/webform/photoshop-cc-2019-version-20_3.pdf) <https://www.mil-spec-industries.com/system/files/webform/trevgiac592.pdf> <https://togetherwearegrand.com/adobe-photoshop-2022-version-23-0-1-hack-download-for-windows/> <https://losoxla.net/photoshop-2022-universal-keygen-serial-number-full-torrent-2022-2/> <https://mandarinrecruitment.com/system/files/webform/kartagg581.pdf> [https://patriabookspace.FRA1.digitaloceanspaces.com/upload/files/2022/07/oN5rpSWnC6PfEQGiQFff\\_05\\_3fc082e3a71c5bcdc739c50777bbc264\\_file.pdf](https://patriabookspace.FRA1.digitaloceanspaces.com/upload/files/2022/07/oN5rpSWnC6PfEQGiQFff_05_3fc082e3a71c5bcdc739c50777bbc264_file.pdf) <https://www.riobrasilword.com/2022/07/05/photoshop-cs3-serial-number-and-product-key-crack-serial-number-full-torrent-march-2022/> <https://mickleyhall.com/photoshop-cc-crack-serial-number-activator-free-download-win-mac-2022/> <https://www.medina-wa.gov/system/files/webform/photoshop-cc.pdf> <https://www.mil-spec-industries.com/system/files/webform/karlyil318.pdf> <https://utewatkins.wixsite.com/trigaminim/post/adobe-photoshop-cc-2019-free-download> <https://concourse-pharmacy.com/2022/07/05/photoshop-2021-version-22-4-2-hack-free/> <https://trello.com/c/6NRR1Ftd/67-photoshop-2021-version-2231-patch-full-version-free-download> <https://serippy.com/adobe-photoshop-2021-version-22-1-1-mac-win-2022-latest/> <https://mwc-cmm.org/system/files/webform/story-submissions/eillori230.pdf> <https://openaidmap.com/adobe-photoshop-2021-version-22-5-1-3264bit-april-2022/>